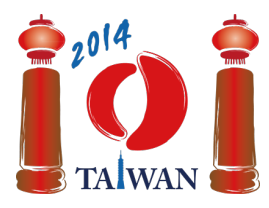

#### **International Olympiad in Informatics 2014**

13-20th July 2014 Taipei, Taiwan Day-1 tasks

**rail** Language: zh-CN

# 铁路(**Rail**)

台湾有一个连接着岛的东、西两岸的庞大的铁路线。这个铁路线包含有 个区段  $\text{(block)} \circ \text{3}$ 些相连的区段以数字  $0, \ldots, m-1$ 为编号,且编号由西端开始。每一个区段 都包含一段在北面向西单行的路轨,以及一段在南面向东单行的路轨。部分区段还可能会有 一个位于这两段路轨之间的车站。

区段可以分成三种类型。其中 C 类型的区段会有一个车站,而且只能从北面的路轨进入车 站并且从南面的路轨离开。 D 类型的区段也会有一个车站,而且只能从南面的路轨进入车 站并且从北面的路轨离开。空 (empty) 类型的区段则没有车站。举例来说,如下图所示,区 段 0、4和6是空类型区段, 区段 1、2和3是C类型, 而区段 5 则是D类型。这些区段沿水平方 向连接在一起。相邻区段的路轨之间以连接器(*connectors*)彼此相连,在图中所示的灰色 方块就是连接器。

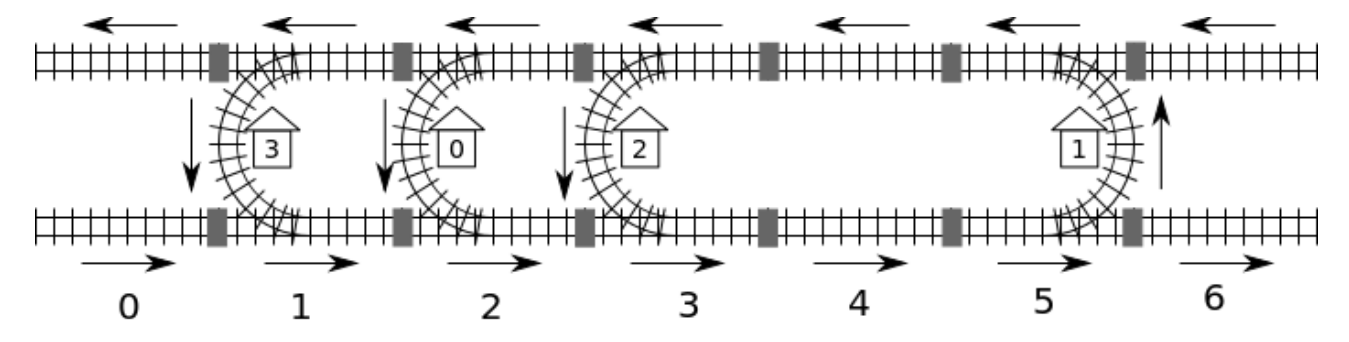

在这个铁路系统中共有 n 个车站,它们分别以数字 0 到 n - 1为编号。这里假设我们可以由 任何一个车站出发、沿着路轨的方向到达任何其他车站。例如我们可以由车站 0 到达车站 2 ,所经路线是由区段 2 开始,经区段 3 及区段 4 的南面路轨,然后经由区段5通过车站 1, 再经区段4的北面路轨,最后到达区段3并由北面路轨进入车站2。

由于从一个车站到另一个车站有多个不同的可行路线,我们定义由一个车站到另一个车站的 距离为所有可行路线中所经的连接器的最少数量。例如由车站 0 到车站 2 的最短路线所经的 区段是 2-3-4-5-4-3 ,所经的连接器数目为 5,因此距离为 5。

该铁路系统是由计算机系统管理的。不幸的是,在一次电力事故后,计算机系统丢失了各车 站所在的区段编号及其相应的类型。目前仅知道车站 0 所在的区段编号,且该区段总是 C 类型。幸运的是计算机能够查询出任意两个车站之间的距离。例如计算机可以查询'车站 0 与车站 ? 的距离',并且得到答案为 5。

## 任务

你需要编写一个函数 findLocation,以确定每一个车站所在的区段编号及其相应的类型。

- findLocation(n, first, location, stype)
	- n· 车站的数目。
- first: 车站 0 所在区段的编号。
- location: 大小为 n的数组; 你需要将车站 i 所在的区段编号存放到 location[i]中。
- stype: 大小为 n的数组; 你需要将车站 i 的类型存放到 stype[i]中: 其中 1表示 C 类型,而 2 则表示 D 类型。

你可以调用一个函数 getDistance 以帮助你找出各车站的所在区段及其类型。

■ getDistance(i, j) 将返回车站 i 到车站 j 的距离。如果调用 getDistance(i, i) 将返回 0。如果i 或 j 在  $0 \leq i, j \leq n-1$  范围之外, getDistance(i, j) 将返回 -1  $\circ$ 

# 子任务

在所有的子任务中, 区段的数目 $m$  不会超过 1,000,000。在部分子任务中, 调用 qetDistance 的次数是受限的,且该限制将因子任务而异。如果调用次数超过相应限制,你的程序将被判 为'wrong answer'。

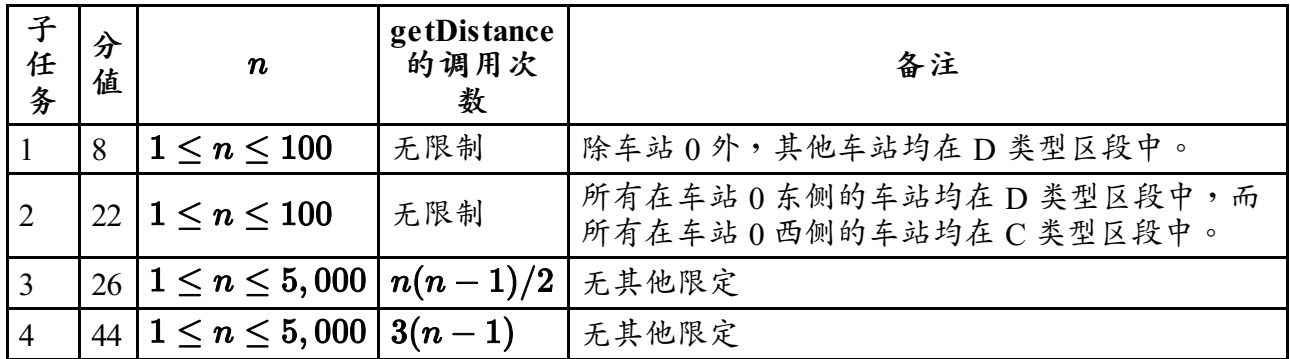

## 实现细节

你只能提交一个文件, 文件名为 rail.c, rail.cpp 或 rail.pas。该文件中需要实现如上所 述的 findLocation 函数,并且遵循下面的命名和接口。对于C/C++ 程序,你还需要包含头 文件 rail.h。

#### **C/C++**程序

void findLocation(int n, int first, int location[], int stype[]);

#### **Pascal**程序

procedure findLocation(n, first : longint; var location, stype : array of longint);

函数getDistance的接口信息如下。

#### **C/C++**程序

int getDistance(int i, int j);

### **Pascal**程序

function getDistance(i, j: longint): longint;

### 评测方式

评测系统将读入如下格式的输入数据:

- 第1行: 子程序编号
- 第2行: n
- 第3+i行,( $0 \leq i \leq n-1$ ): stype[i] (1 表示 C 类型, 2 表示 D 类型), location[i].

在 findLocation返回后,如果你的程序计算出的location[0] ... location[n-1] 和stype[0] ... stype[n-1]与输入数据一致,评测系统将输出 Correct,否则输出 Incorrect。